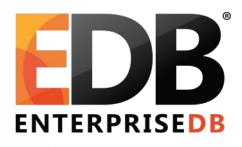

# From FDWs to Sharding

· Robert Haas | PGCon 2015

#### Pushdown

- SELECT \* FROM ft1 WHERE x = 1 → Yes!
- SELECT \* FROM ft1 ORDER BY y → No.
- SELECT \* FROM ft1, ft2 WHERE ft1.x = ft2.x  $\rightarrow$  No.
- SELECT count(\*) FROM ft1 → No!!
- UPDATE ft1 SET x = 1 WHERE  $y = 2 \rightarrow No!!$

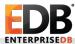

# Partitioning: No!

#### Join

- → Append
  - → Scan server s1, table x1
  - → Scan server s2, table x2
  - → Scan server s3, table x3
- → Append
  - → Scan server s1, table y1
  - → Scan server s2, table y2
  - → Scan server s3, table y3

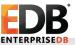

# Partitioning: Yes!

### **Append**

- → Join
  - → Scan server s1, table x1
  - → Scan server s1, table y1
- → Join
  - → Scan server s2, table x2
  - → Scan server s2, table y2
- → Join
  - → Scan server s3, table x3
  - → Scan server s3, table y3

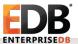

# Partitioning: Aggregates

#### AggregateCombiner

- → PartialAggregate
  - → Scan server s1, table x1
- → PartialAggregate
  - → Scan server s2, table x2
- → PartialAggregate
  - → Scan server s3, table x3

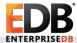

# Partitioning: Replication

SELECT \* FROM sharded\_table JOIN codes\_table ON sharded\_table.codes\_table\_id = codes\_table.id

Maybe there's a copy of codes\_table on every node!

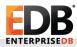

## **MVCC**

#### **Atomic Commit**

 Single update touches multiple shards, either all updates commit or all updates roll back.

#### Atomic Visibility

 Single update touches multiple shards, no one can see an intermediate state where some but not all updates have committed.

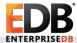